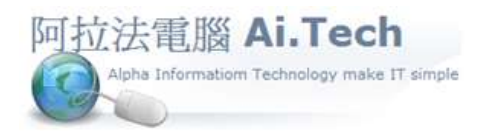

網址 http://www.ait.url.tw 阿拉法電腦 ● 工程管理第 e 高手 請洽 : 張順景 Tel : 0920939843 , 03-4090010 地址 : 桃園市龍潭區民族路 370 巷 182 弄 12 號 e-mail : ai.tech@msa.hinet.net

【工作底稿新增報價項目-工料快選\_根據工料種類】

\*Step 1: 工作底稿 => 右上角"功能"按鍵 => 功能面板"工料快選"按鍵。

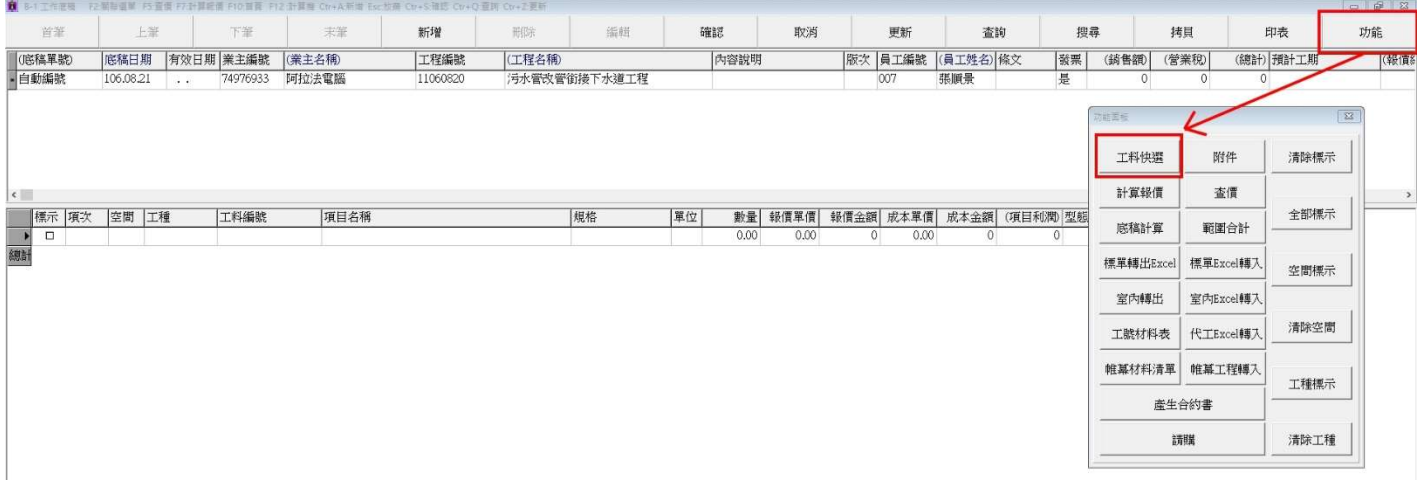

\*Step 2: 根據工料種類選取工料項目。

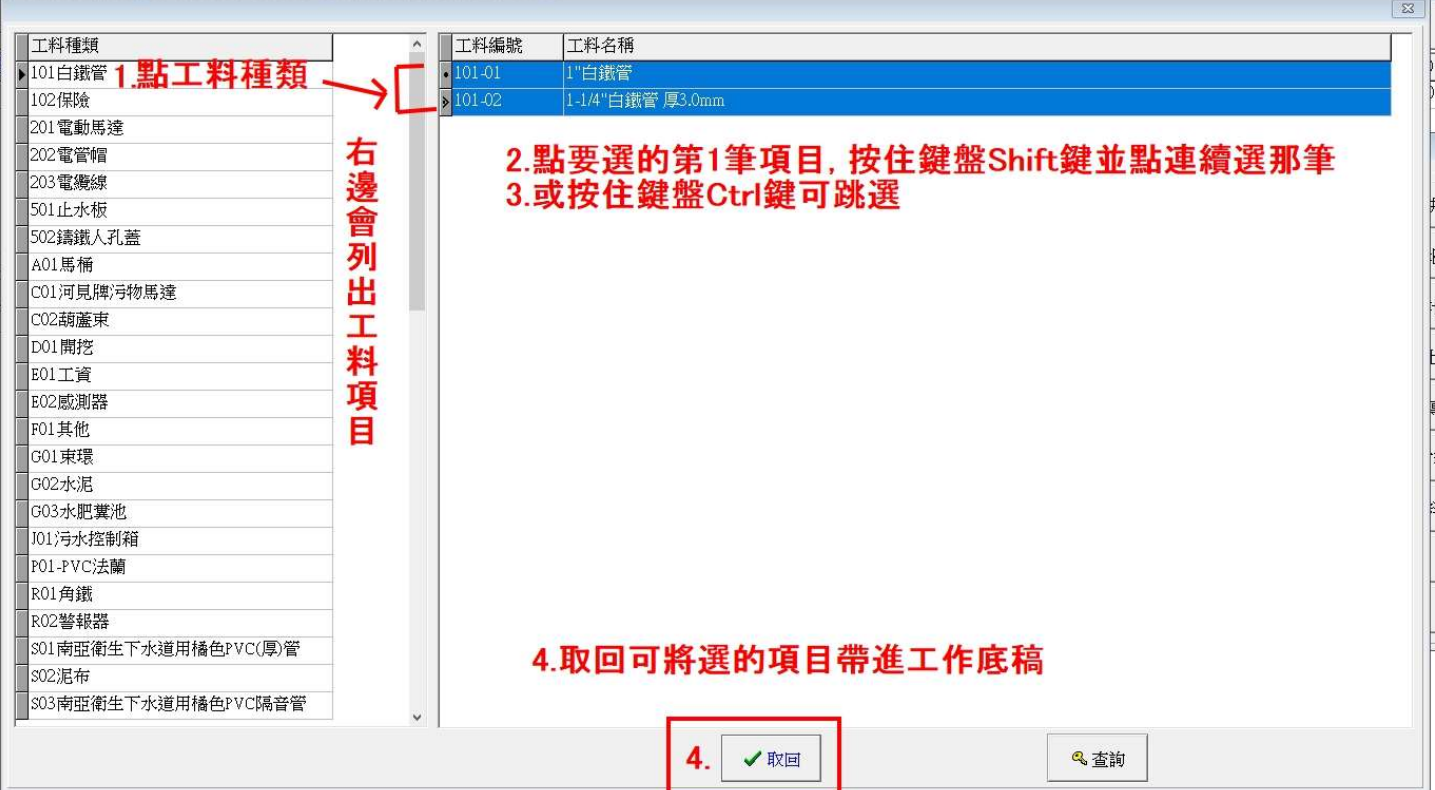